## Filing an Extension Using TaxSlayer

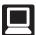

TaxSlayer Navigation: Federal Section>Miscellaneous Forms>Form 4868; or Keyword "4868" or "EXT"

## Form 4868 - Application for Extension

## How To File Your Extension

- 1. Enter your Information: Fill out all of the information in the "Required Extension Information" section below. Select **Continue**.
- 2. E-File Your Extension: Start by selecting e-file from the navigation bar. You will then be given the option to file your return (Form 1040 and supporting schedules), or to file your extension (Form 4868, Application for Automatic Extension of Time to File U.S. Individual Income Tax Return). Complete the extension e-file process. You should get an acknowledgement regarding your extension (whether the IRS accepted or rejected it) by email within the 24-48 hours of filing.
- 3. Amount Paid with Extension: You will need to pay the amount due that you enter for "Amount Paid with Extension." You can do this in one of 3 ways:
  - a. Pay by electronic withdrawal from your checking account: You can choose to pay your "payment" amount as an electronic withdrawal from your checking account. Once you enter the amount you would like to pay, check the box that appears to select this option. Enter your banking information, the date you would like the transaction to take place, and re-enter the amount to pay for confirmation. When you submit your extension, the withdrawal information will be sent.
  - b. Pay by credit card: You can use your credit card and pay by phone by contacting one of the IRS approved service providers.
  - c. Mail in your payment with your Form 4868: The form will print with your draft tax return. Mail the form with your payment by check or money order.

| Miscellaneous Forms                                                                                                    |   | Form 4868 - Application for Extension                                                                                                    |
|----------------------------------------------------------------------------------------------------|---|----------------------------------------------------------------------------------------------------|
| Form 8379 Injured Spouse BEGIN                                                                                                    |   | CANCEL CONTINUE                                                                                                    |
| Form 1310 Claim a Refund Due to a Deceased Taxpayer DECIN                                                                                                    |   | Form 4868 is the application for an automatic extension of time to file your individual income tax return. This allows an additional six-months to file your return, but not to pay your tax bill if you have one. The IRS still expects you to pay your tax bill by July 15 to avoid interest or penalties from accruing. |
| Form 4868 BEGIN                                                                                                    |   |                                                                                                    |
| Form 8958 BEGIN BEGIN                                                                                                    |   | File an extension in a few simple steps  Enter your information Learn more                                                                                                    |
| IRS Identification Pin IRS logentiation Pin EEGIN EEGIN EEGI |   | 2 Pay your amount due Learn more                                                                                                    |
| Installment Agreement Request BEGIN<br>Requested on Form 3465                                                                                                    |   | Efile your extension Learn more     Tax Liability     use current liability amount This is your total tax liability or total taxes.                                                                                                    |
| Form W-7 BEGIN                                                                                                    |   | S D                                                                                                    |
| Form 2848 BEGIN BECON                                                                                                    |   | Amounts previously paid for current tax year<br>This is any amount of taxes you have already paid for the tax year (such as estimated quarterly tax payments or any withholdings).                                                                                                    |
| Explanations BEGIN<br>Preparer notes, election explanations, and regulatory explanations BEGIN                                                                                                    |   | S<br>Amount Paid with Extension                                                                                                    |
|                                                                                                    | J | Amount Yau with Extension<br>This is the amount you are going to pay to the IRS with your extension. Note: This amount is only for your federal taxes due.                                                                                                    |

## Note: Automatic 60 Day Extension to File

Taxpayers whose main home is located in a disaster area are now automatically provided an extension of time to file returns, pay taxes, or complete other time-sensitive acts beginning on the first date specified in a federal disaster declaration and ending 60 days after the last date specified in that federal disaster declaration. Impacted taxpayers no longer need to wait for the IRS to announce postponed deadlines. This automatic relief applies to federal disaster declarations issued after December 20, 2019.